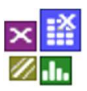

#### **Voraussetzung und verwandte Themen**

Für diese Beschreibungen sind Grundlagen der Statistik vorteilhaft. Weiterführende und verwandte Themen sind:

*www.versuchsmethoden.de/Prozessdaten\_Toleranzsimulation.pdf*

*www.versuchsmethoden.de/Prozessfähigkeit.pdf*

*www.versuchsmethoden.de/Verteilungstests.pdf*

**Stichworte: Toleranzberechnung – Verteilungen – Prozessfähigkeit – Fehlerfortplanzung**

#### **Einführung**

Setzt sich ein End- oder Funktionsmaß aus vielen Einzelmaßen und deren Toleranzen zusammen, so ist die Addition der ungünstigsten Toleranz unwahrscheinlich.

#### **Ziel und Nutzen**

Das Ziel ist es eine möglichst realistische Toleranz des End- oder Funktionsmaßes zu erhalten.

#### **Grundlagen**

Zur Bestimmung der ungünstigsten Toleranz zusammengesetzter Systeme können die Einzeltoleranzen entsprechend ihres Zusammenwirkens addiert werden.

*ob Tol*

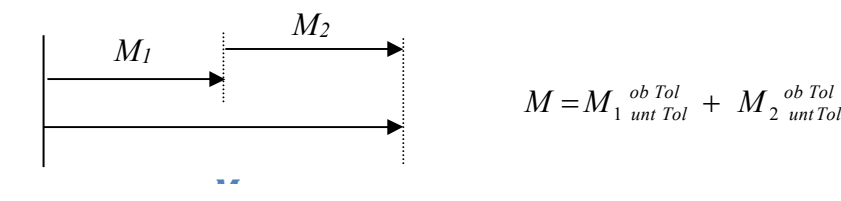

Für ein additives Summenmaß gilt, dass sich die unteren und oberen Toleranzen aufsummieren, z.B.:

 $_{0,2}$  $_{0,5}$  $_{0,1}$  $_{0,3}$  $10^{+0,1}_{-0,2}$  +  $5^{+0,1}_{-0,3}$  =  $15^{+}_{-0,1}$  $^{+}$  $\overline{a}$  $^{+0,1}_{-0,2}$  +  $5^{+0,1}_{-0,3}$  =

Für eine Maßkette, bei der das zweite Maß in die entgegengesetzte Richtung zeigt, gilt die Minus-Operation:

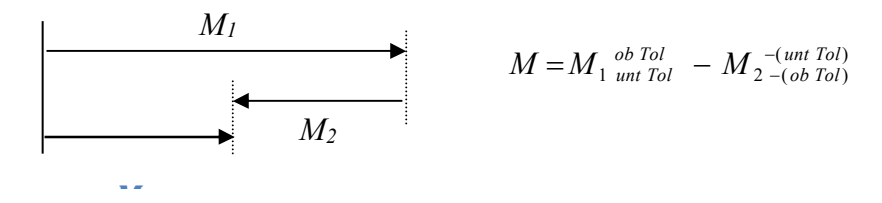

Bei der Minus-Operation werden die oberen und unteren Toleranzen des entgegengesetzt zeigenden Maßes vertauscht und mit –1 multipliziert, z.B. gilt für die oben gezeigten Toleranzen:  $10^{+0,1}_{-0,2}$  ;  $5^{+0,1}_{-0,3}$  $10^{+0,1}_{-0,2}$  ;  $5^{+}_{-0}$ - $^{+}$ -

 $_{0,4}$  $_{0,3}$  $_{0,3}$  $_{0,1}$  $10^{+0,1}_{-0,2}$  -  $5^{+0,3}_{-0,1}$  =  $5^{+}_{-0,1}$ - $^{+}$ - $^{+0,1}_{-0,2}$   $-5^{+0,3}_{-0,1}$   $=$ 

Diese Extremlagen werden in der Wirklichkeit jedoch "selten" erreicht (mit geringer Wahrscheinlichkeit). Sinnvoll ist hier einzig und allein eine statistische Betrachtungsweise.

#### **Das Gaußsche Fehlerfortpflanzungsgesetz**

Weil statistische Fehler mit gleicher Wahrscheinlichkeit einen Wert verkleinern oder vergrößern, d.h. verschiedene in das Ergebnis eingehende statistische Fehler einander teilweise kompensieren, verwendet man eine Formel, die diesen Kompensationseffekt berücksichtigt, das Gaußsche Fehlerfortpflanzungsgesetz:

$$
s_y = \sqrt{\left(\frac{\partial y}{\partial x_1}\right)^2 s_{x1}^2 + \left(\frac{\partial y}{\partial x_2}\right)^2 s_{x2}^2 + \dots}
$$

Darin gehen die Varianzen der einzelnen Faktoren *xi* mit den quadrierten partiellen Ableitungen (Steigungen) ein. Durch die Quadrierung gehen negative Vorzeichen nicht mit ein. Für ein einfaches lineares Modell

 $Y = b_0 + b_1 x_1 + b_2 x_2 + \dots$ 

gilt dann vereinfacht:  $(b_1 s_{x1})^2 + (b_2 s_{x2})^2 + ...$  $2^{\prime}$   $x^2$  $s_y = \sqrt{(b_1 s_{x1})^2 + (b_2 s_{x2})^2 + (b_3 s_{x1})^2}$ 

da die Koeffizienten aus der multiplen Regression bereits die Steigungen darstellen. Sind höherwertige Terme, z.B. quadratische und Wechselwirkungen enthalten, so ist die Steigung für den jeweiligen Einstellungspunkt explizit zu bestimmen, z.B. für die

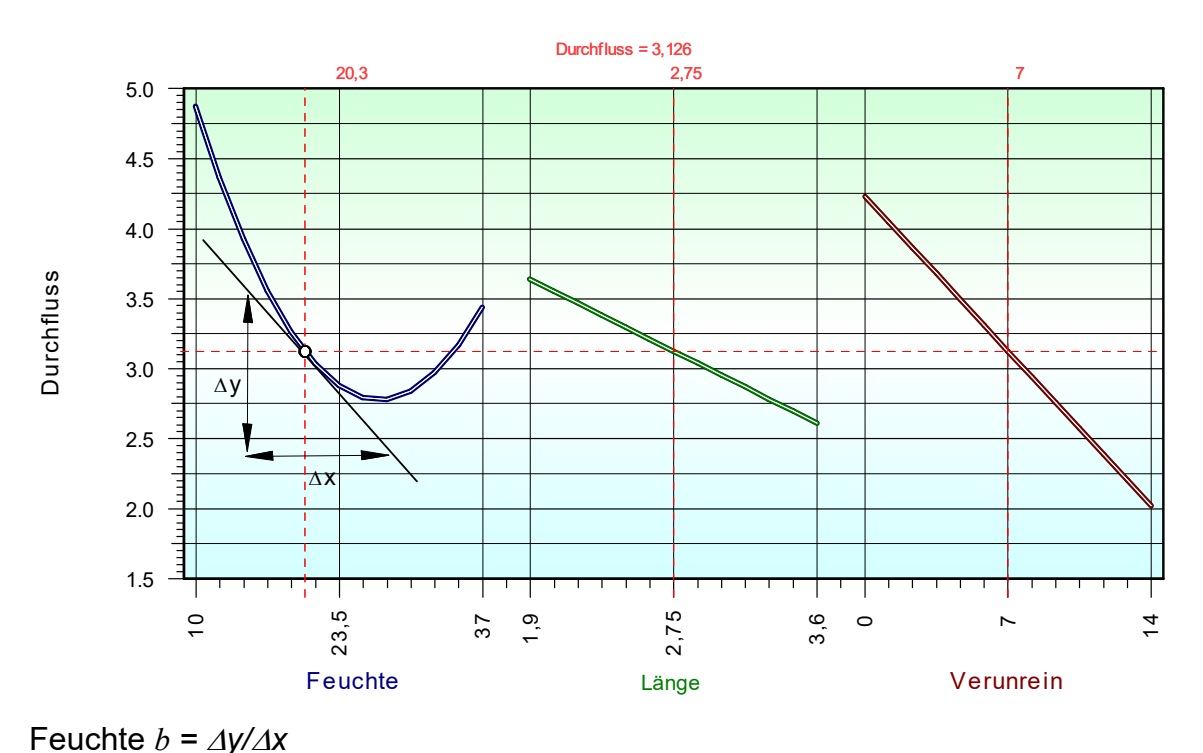

Zu beachten ist, dass sich auch lineare Kurvenverläufe durch Wechselwirkungen ändern, ja sogar umkehren können. Die jeweiligen Steigungen gelten also immer nur für eine bestimmte Parametereinstellung. Ist es möglich Größen mit hoher Streuung und nichtlinearem Verlauf in Bereiche flacherer Steigung zu setzen, so wirken sich diese Streuungen evtl. erheblich geringer aus (Taguchi-Prinzip).

Für den einfachsten Fall einer geometrischen Maßaddition  $\mu = \mu_1 + \mu_2 + ...$ , bei der die Koeffizienten alle 1 sind, gilt:

 $\frac{2}{x^2} + ...$ 2  $s_y = \sqrt{s_{x1}^2 + s_{x2}^2} +$ 

Aufgrund der quadratischen Anteile dominieren große Streuungen. Ist z.B. eine Standardabweichung 5 und die andere 1, so ist die Gesamtstandardabweichung 5,1. D.h. die kleinere Standardabweichung fällt nicht ins Gewicht. Aus diesen einfachen Überlegungen ergeben sich entscheidende Konsequenzen für das Design von zusammengesetzten Systemen.

#### **Abschätzung der Einzelstreuungen aus den Toleranzen**

Sind die jeweiligen Standardabweichungen nicht bekannt, so sind die Toleranzangaben aus der Konstruktion zu verwenden. Dabei müssen diese symmetrisch sein, z.B.:

$$
2.8^{+0.2}_{-0.1} \ \ - > \ \ 2.85 \pm \scriptstyle 0.15
$$

Dabei wird µ als Sollwert und *T* als die halbe gleiche Toleranzbreite bezeichnet (hier 0,15).

 $\mu \pm T$ 

Um nun von der Toleranz auf die Standardabweichung zu kommen, müssen Annahmen über die Verteilung getroffen werden. Die wichtigsten sind:

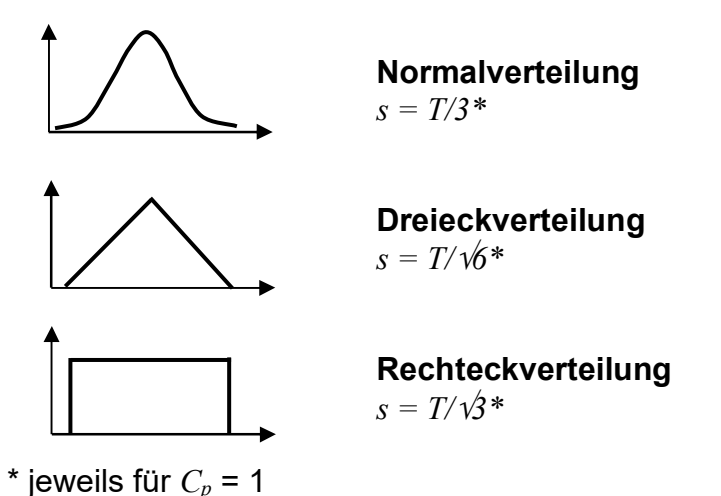

Die bedeutendste und zugleich günstigste Verteilung ist die Normalverteilung. Diese ist in den meisten Fällen auch die realistischere, da die Abweichungen in der Regel zufällig verteilt sind. Die Rechteckverteilung ist dann angemessen, wenn die

Streuung im Wesentlichen durch den Verschleiß eines Werkzeuges erzeugt wird und dieser Verschleiß einen gleichmäßigen "Drift" hat. Voraussetzung hierbei ist natürlich, dass keine SPC-Regelung vorhanden ist. Die Dreieckverteilung kann als Übergang zwischen der Rechteckverteilung zur Normalverteilung angesehen werden. Sie ergibt sich aus der Summe von zwei Rechteckverteilungen.

#### **Abhängige Größen**

Die vereinfachte Formel für die Gesamtstreuung  $s_{y}$  =  $\sqrt{s_{x1}^{2} + s_{x2}^{2} + ....}$ 2  $s_y = \sqrt{s_{x1}^2 + s_{x2}^2 + \dots}$  gilt nur für unabhängige Maßketten oder Größen. Bei einer statistischen Abhängigkeit (Korrelation) verändert sich diese für den Fall von 2 Komponenten:

 $12 \frac{3}{x} \frac{1}{x^2}$ 2 2  $S_y = \sqrt{S_{x1}^2 + S_{x2}^2 + 2r_{12} s_{x1} s_x}$ 

Für den Extremfall, dass die Korrelation *r* = -1 ist, ergibt sich:

$$
s_{12} = |s_1 - s_2|
$$

und für *r* = 1:

 $s_{12} = s_1 + s_2$ 

Bei starker negativer Korrelation heben sich die Streuungen gegenseitig auf, bei starker positiver Korrelation addieren sich diese. Negativ korrelierende Größen haben also einen entscheidenden Vorteil und sind zu suchen. Sie wirken wie negativ rückgekoppelte Systeme systemstabilisierend. Allgemein gilt für mehr als 2 Größen:

$$
S_{y} = \sqrt{\sum_{i=1}^{k} \left( s_i^2 + 2 \cdot \sum_{j=i+1, i < k}^{k} (r_{i,j} \, s_i \, s_j) \right)}
$$

Die Korrelation der Größen kann nur durch konkrete Daten und Versuche bestimmt werden. Da dies immer nur Stichproben sein werden, sind diese Aussagen mit entsprechender Unsicherheit behaftet.

#### **Beispiel Fahrzeughinterachse**

Eine Fahrzeughinterachse mit 5 Lenkern können sich etwa 30 Toleranzmaße in Bauteillängen, Anlenkpunkten, Verschraubungen usw. auf Spur und Sturz auswirken.

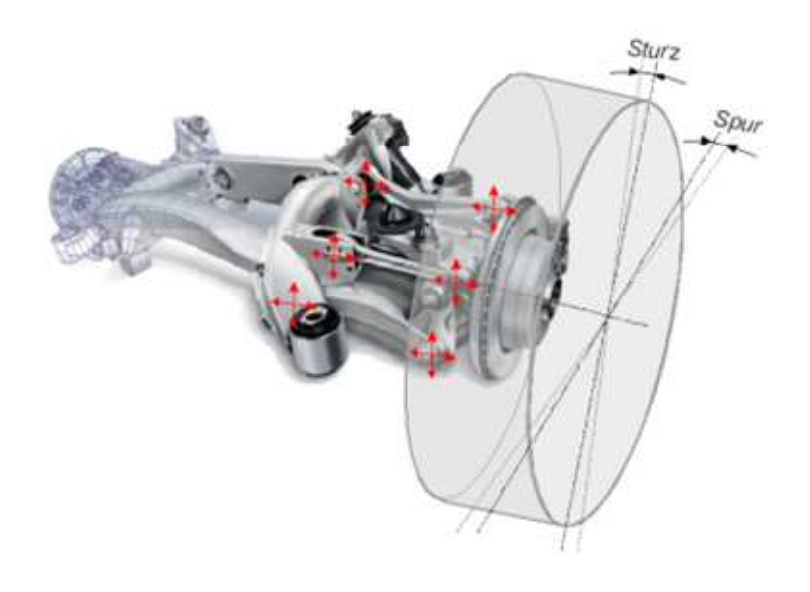

Es soll untersucht werden, mit welchem Anteil ein kritischer Wert für Sturz und Spur überstiegen wird. Durch Rechnersimulation wird die Kinematik abgebildet. Die Variation aller entsprechenden Toleranzendlagen wäre zu aufwendig. Deshalb ist hier ein D-Optimaler Versuchsplan sinnvoll. Das sich daraus ergebene Modell, ausgewertet über multiple Regression, gibt eine einfachere Formelbeziehung zwischen Toleranzverschiebungen

und Sturz/Spur wieder. Aufgrund von Wechselwirkungen ergeben sich indifferente Steigungen über der Variation innerhalb der Toleranzschwankungen. Die vereinfachte Betrachtung, die Steigung jeweils nur in einem Punkt zu betrachten, ist

also nicht zulässig, da alle anderen Toleranzpunkte über den gesamten untersuchten Bereich zufällig verteilt sind. Es ist daher eine andere Vorgehenswiese notwendig, als mit der einfachen Formel der Toleranzfortpflanzung zu arbeiten. Man "baut" eine bestimmte Anzahl virtueller Hinterachsen (z.B. 1000 Stück) mit zufällig verteilten Einzeltoleranzen und schaut

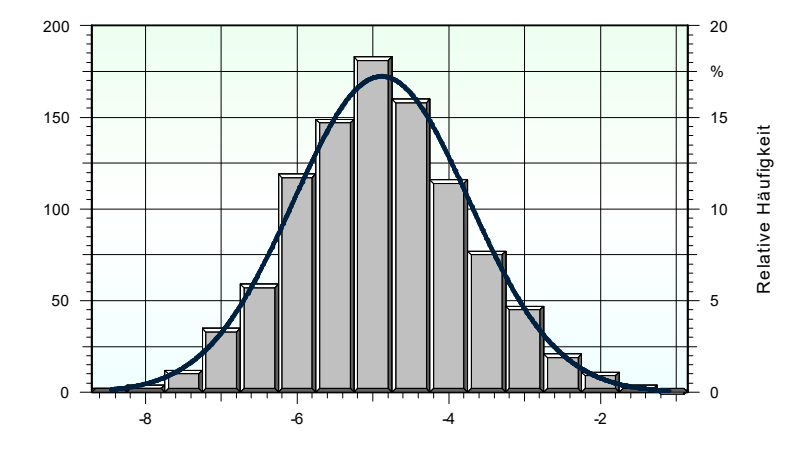

Spur

sich dann die Verteilung der Zielgröße (Sturz/ Spur) aus dem Regressionsmodell an (Bild rechts mit Beispiel Spur). Für die zufälligen Lagen der Toleranzen kann ein Zufallsgenerator verwendet werden. Dieser liefert jedoch nur eine Gleich- oder Rechteckverteilung. Sind die Maße normalverteilt, so sind die Zufallszahlen zunächst als Häufigkeiten zwischen 0 und 1 zu ermitteln und durch die Umrechnung mit der Funktion Inverse Normalverteilung (Alpha-Quantile) erhält man das eigentliche Toleranzmaß (X-Größe im Bild rechts) mit der bekannten Standardabweichung der Einzelmaße aus der Zeichnungstoleranz. Mit der

Absolute Häufigkeit

Absolute

Häufigkeit

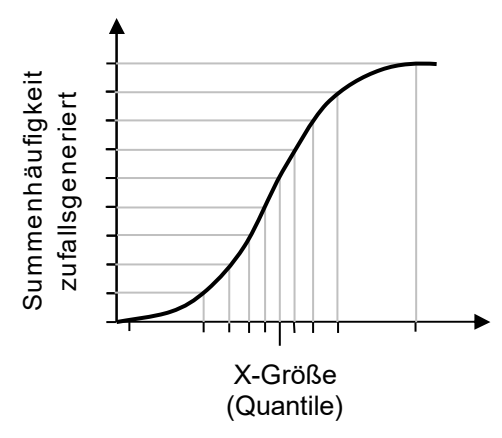

Verwendung jeder beliebigen Verteilungsfunktion können für die einzelnen Bauteile individuelle Fertigungsverfahren berücksichtigt werden.

Die Anzahl der virtuellen "Einheiten" sollte nicht zu gering sein (Minimum 1000) um eine gute Verteilungsabbildung zu erhalten. Diese ist nicht immer, wie hier normalverteilt, sondern oft unsymmetrisch. Evtl. ist hierbei die Verwendung einer Lognormalverteilung besser.

#### **Anwendungsbeispiel in Visual-XSel**

Siehe www.versuchsmethoden.de/Prozessdaten\_Toleranzsimulation.pdf

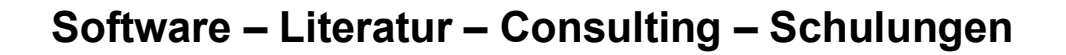

### **Software**

Unsere Software **Visual-XSel** ist ein leistungsfähiges Tool für alle wichtigen statistischen Qualitäts- und Zuverlässigkeitsmethoden. Nicht umsonst ist diese Software in vielen großen Firmen im Einsatz – crgraph.de/Referenzen.

**Toleranzberger** 

Weitere Informationen zum aktuellen Thema finden Sie auf den nächsten Seiten oder unter crgraph.de/Versionen

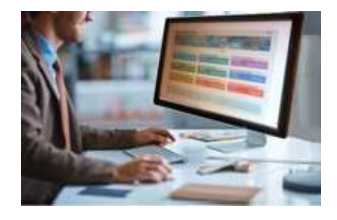

### **Eigene Literatur**

Unser **Taschenbuch der statistischen Qualitäts- und Zuverlässigkeitsmethoden** beinhaltet weiterführende Themen, z.B. zu Systemanalysen, Weibull- und Zuverlässigkeitsmethoden, Versuchsplanung und Datenauswertung, sowie zur Mess-System-Analyse und Prozessfähigkeit.

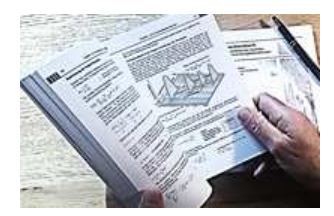

Weitere Informationen finden Sie unter crgraph.de/Literatur

### **Consulting & Schulungen & Six Sigma**

Bei unseren Inhouse- oder Online-Schulungen wird die praxisnahe Anwendung von statistischen Methoden vermittelt.

Wir haben über 20 Jahre Erfahrung, insbesondere in der Automobilindustrie und unterstützen Sie bei Ihren

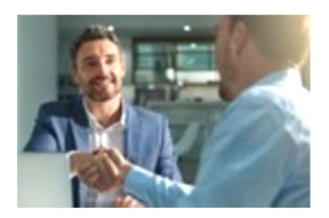

Problemstellungen, führen Auswertungen für Sie durch, oder erstellen firmenspezifische Auswertevorlagen.

Weitere Informationen finden Sie unter crgraph.de/Schulungen

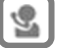

#### **Hotline**

Haben Sie noch Fragen, oder Anregungen? Wir stehen Ihnen gerne zur Verfügung:

Tel. +49 (0)8151-9193638

e-mail: info@crgraph.de

Besuchen Sie uns auf unserer Home-Page: www.crgraph.de